# Measuring the Mobile Internet

### **David Choffnes**

Northeastern University

with U. Michigan, USC, Google, INRIA, and many others

Most of the time people spend online is via a mobile device\*

### When YouTube hangs, is it

- A slow device?
- ▶ Weak signal?
- } Contention for bandwidth?
- Bad path to Google?
- ▶ ISP shaping?
- ▶ Bad server?

**Key challenge**: We need extensive network measurements to perform root cause analysis

# There's an app for that

## **Solution**: App-based measurement

- } Speedometer
- **Mobiperf**

} …

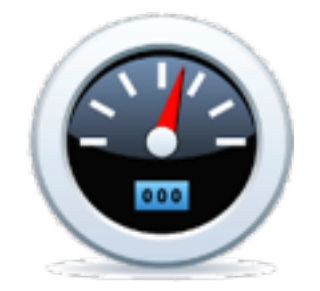

- } MySpeedTest
- **Netalyzr Mobile**
- **Namehelp Mobile**

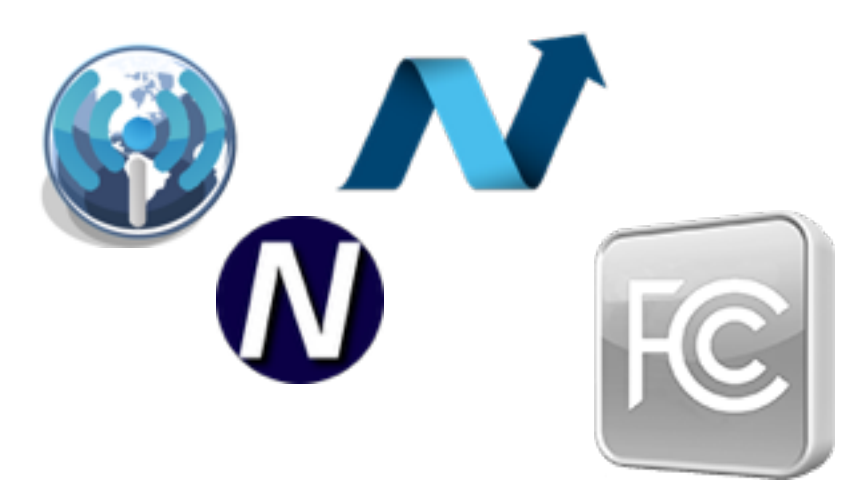

### How is this working out for us?

**Measuring the Mobile Internet**

Lessons learned from mobile measurement

} What you measure may not be what you think

Example: Estimate page load time for [google.com](http://google.com) (low cost)

- 1. DNS lookup for [google.com](http://google.com)
- 2. Ping [google.com](http://google.com)
	- ι επίστευς το Southern California, ‡Northeastern University of Southeastern University of Southeastern University of Southeastern University of Southeastern University of Southeastern University of Southeastern Universit 3. Estimate latency as DNS lookup time + N RTTs
- **But when you do an HTTP GET**  $\mathcal{M}$  data traffic from hand-held devices is growing at  $\mathcal{M}$ for [google.com](http://google.com)…  $\overline{\mathbf{e}}$  define the performance  $\overline{\mathbf{e}}$ 
	- Connection is split **Previous Section is split**
	- New DNS lookup based on **New DNS lookup based on** Host: field

except for YouTube + T-Mobil ▶ …except for YouTube + T-Mobile

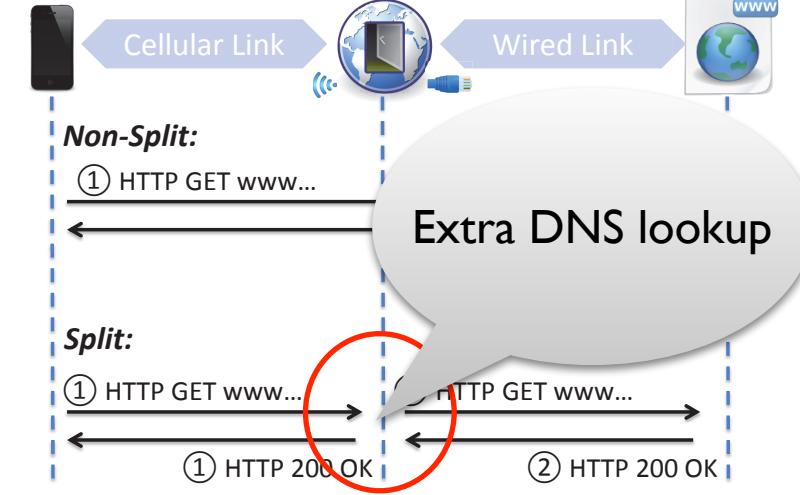

## **•** Spray and pray measurement can get you breadth...

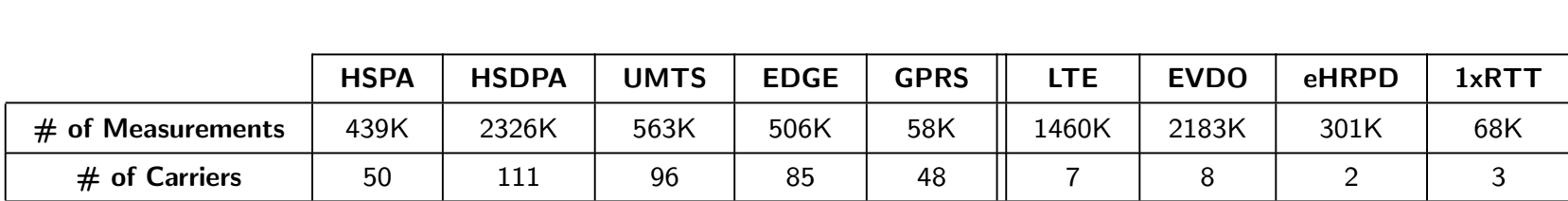

} …but noise in the data frustrates characterization

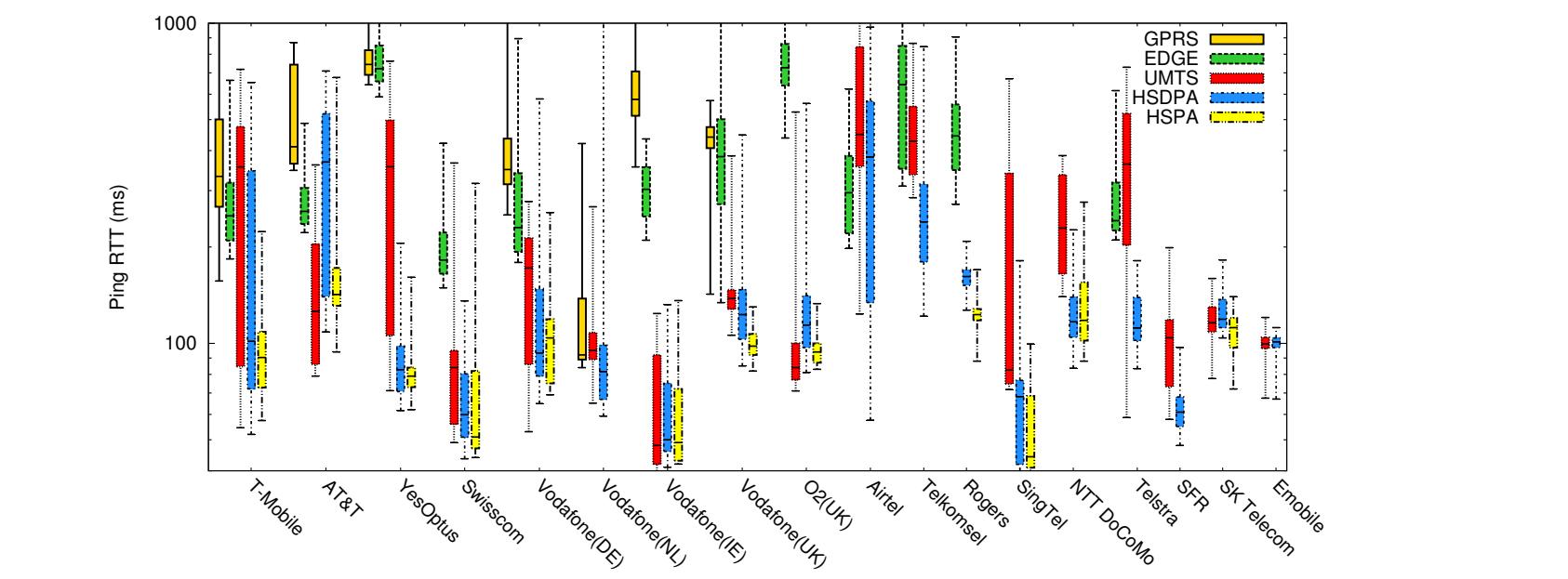

**Measuring the Mobile Internet** A. Nikravesh, D. R. Cho↵nes, E. Katz-Bassett, Z. M. Mao, M. Welsh PAM 2014 5 / 14

6

# Lessons learned from mobile measurement

How do we isolate cases of bad performance? [PAM '14]

**Example**: Path inflation evolution in mobile networks

- ▶ Combination of traceroute and DNS lookups
- } Knowledge of Google's infrastructure
- ▶ Continuous measurements

**Example**: Shotgun correlations

- } Vary signal strength only, observe impact on performance
- **Doesn't really generalize to factors** such as location

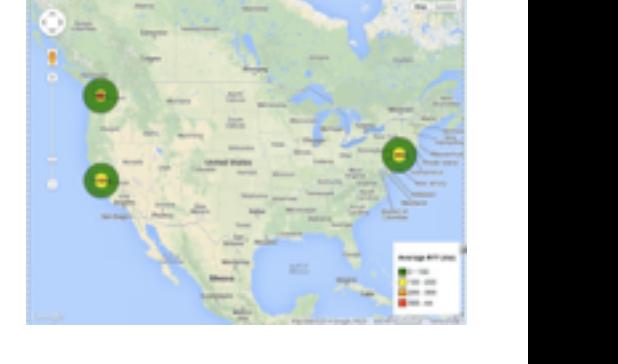

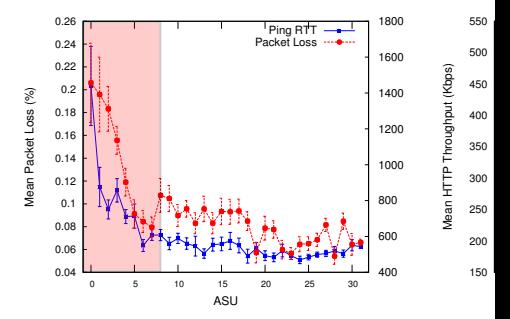

# Next generation of mobile measurement

Our 1st-generation apps have been useful!

Making further strides in this domain

- } Needs a large(r) set of participating devices
- } Real-time monitoring of performance
- } On-demand (adaptive) measurements for RCA

## Great, let's all go build new apps!

# Pitfalls of App Proliferation

### Coverage

- } Who has a billion-install idea? Million-install?
	- If so, what the heck are you doing here?

### **Consistency**

- ▶ How do we join datasets?
- } What measurement implementations?

### Cost

} How many times do we need to run the same ping?

### Interference

▶ What if MST runs during Mobiperf's ping test?

#### **Mobilyzer** Task Task Task **Task Executor**

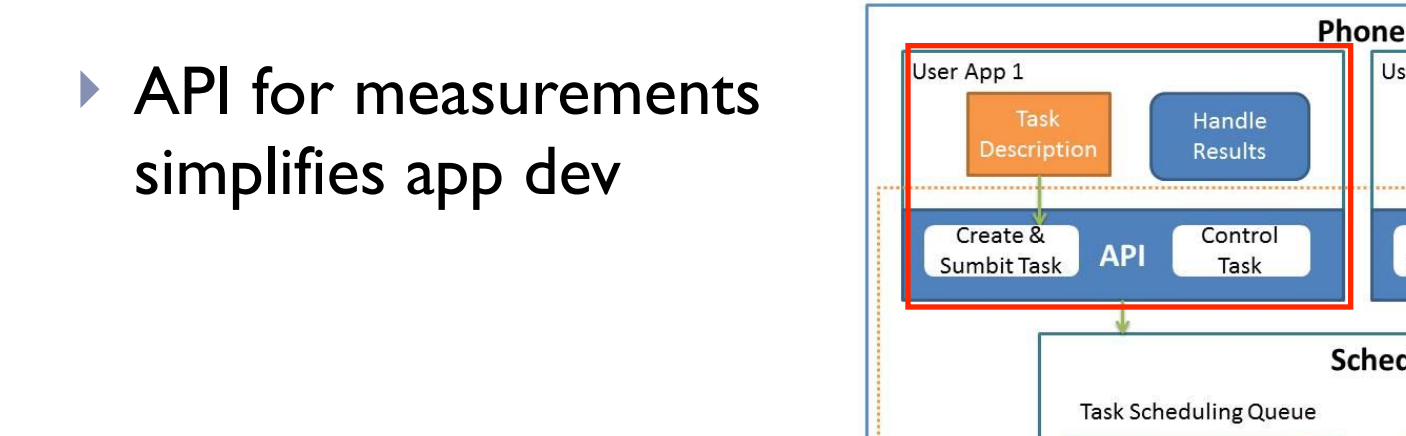

#### **Our proposal**: One measurement library, many apps http://mobiperf.com/

http://www.mobilyzer-project.mobi/

User App 2

Task

**Description** 

**Upload Results** 

**API** 

Create &

Sumbit Task

Scheduler

Server

Handle

**Results** 

Control

Task

Result

Mobilyzer: Mobile Measurement Library

- Mobilyzer: Mobile Measurement Library

**Measuring the Mobile Internet**

within your presentation.

#### **Measuring the Mobile Internet**

#### Mobilyzer: Mobile Measurement Library - Mobilyzer: Mobile Measurement Library within your presentation. http://www.mobilyzer-project.mobi/

#### **Our proposal**: One measurement library, many apps http://mobiperf.com/

- **API for measurements** simplifies app dev it first, and then click it to add a picture to the
	- ▶ Single scheduler per device allows apps to coexist

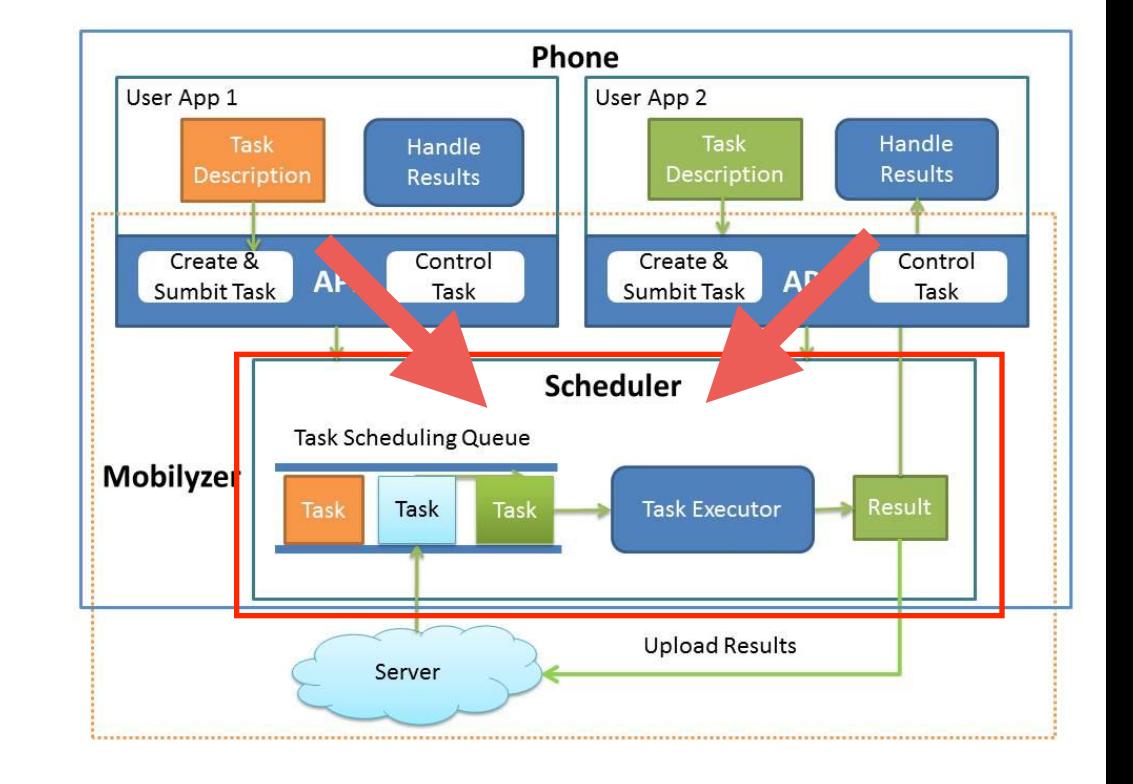

#### **Measuring the Mobile Internet**

#### Mobilyzer: Mobile Measurement Library - Mobilyzer: Mobile Measurement Library within your presentation. http://www.mobilyzer-project.mobi/

#### **Our proposal**: One measurement library, many apps http://mobiperf.com/

- **API for measurements** simplifies app dev it first, and then click it to add a picture to the
	- ▶ Single scheduler per device allows apps to coexist
	- ▶ Data collection

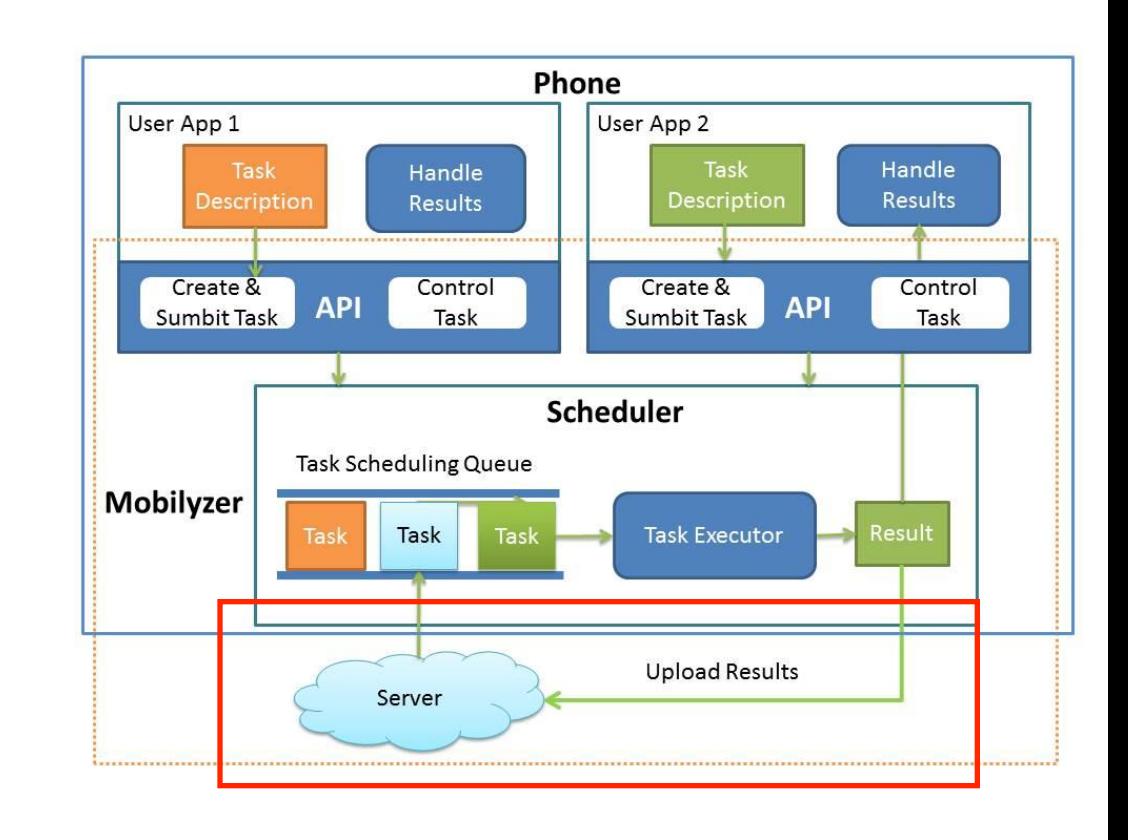

Designed with researcher incentives in mind

- ▶ Simplifies app development
	- } Just ask MySpeedTest dev (GaTech student)
- ▶ PlanetLab-like participation model
	- ▶ Bring one Mobilyzed app, run measurements on all devices
- } Dynamic server-side control of measurements

# One last thing

### What about detecting traffic differentiation in mobile?

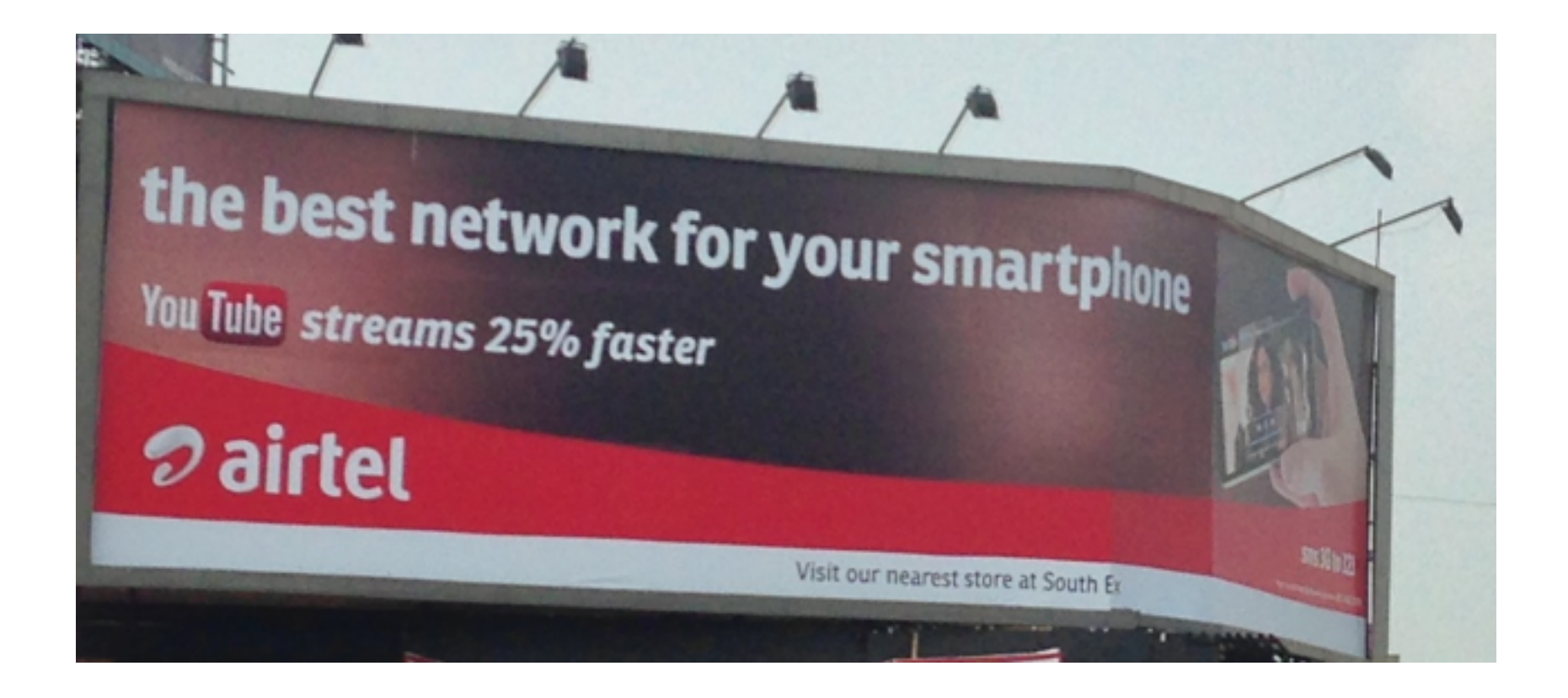

# One last thing

What about detecting traffic differentiation in mobile?

# } Challenges

- } What traffic triggers differentiation?
- } How do we tell that the ISP is doing anything (vs. noise)?

## ▶ Our approach

- Record and replay traces of real traffic from mobile apps
- } Use VPN tunnels (**Meddle**) as controlled experiments

### App to be released soon (works without root)!

# Thanks!

## Obligatory project URLS

<http://mobilyzer-project.mobi> <http://mobiperf.com> <http://meddle.mobi> <http://openmobiledata.appspot.com>